Приложение А к РЭ

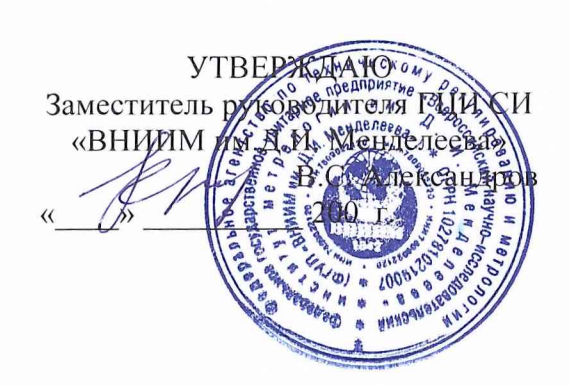

**COLLACOBAHO**<br>СОГЛАСОВАНО<br>БОЕНТЕЗД ГИМИ МО РФ А.Ю.Кузин  $200 \int_{\sigma} \Gamma$ . ou Heido \* did *<u>\* ФА</u> ФОГЛАСОВАНО</u><br>Начальник 2696 ВИ МО<br>ДИ Ю. Божанов*  $200 r$ .

## ИЗМЕРИТЕЛЬНО-ВЫЧИСЛИТЕЛЬНЫЙ КОМПЛЕКС УГЛОИЗМЕРИТЕЛЬНЫЙ  $Y\Pi\Pi Y-1$

МЕТОДИКА ПОВЕРКИ УППУ-1 МП

> Санкт-Петербург 2005

# СОДЕРЖАНИЕ

 $\frac{1}{2}$ 

Лист

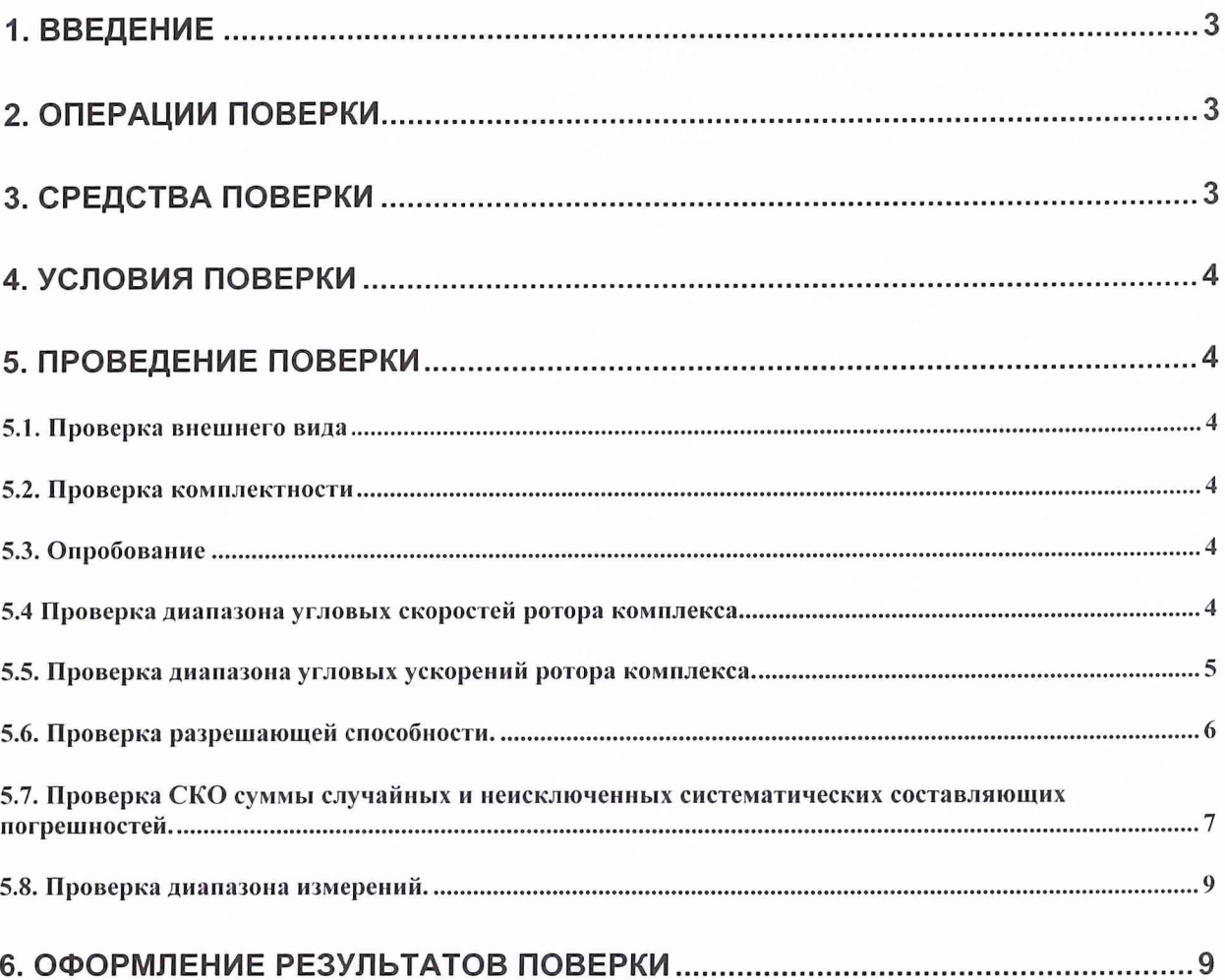

 $\overline{c}$ 

### 1. ВВЕДЕНИЕ

Настоящая методика поверки распространяется на измерительно-вычислительный комплекс углоизмерительный УППУ-1 (ЭУ 00.000, далее - комплекс), предназначенный для автоматизированного контроля высокоразрядных (от 18 до 24 разрядов) цифровых преобразователей угла (ЦПУ) для перспективных объектов ВВТ межвидового назначения.

## 2. ОПЕРАЦИИ ПОВЕРКИ

<span id="page-2-0"></span>При проведении поверки должны выполняться операции, указанные в табл. 2.1.

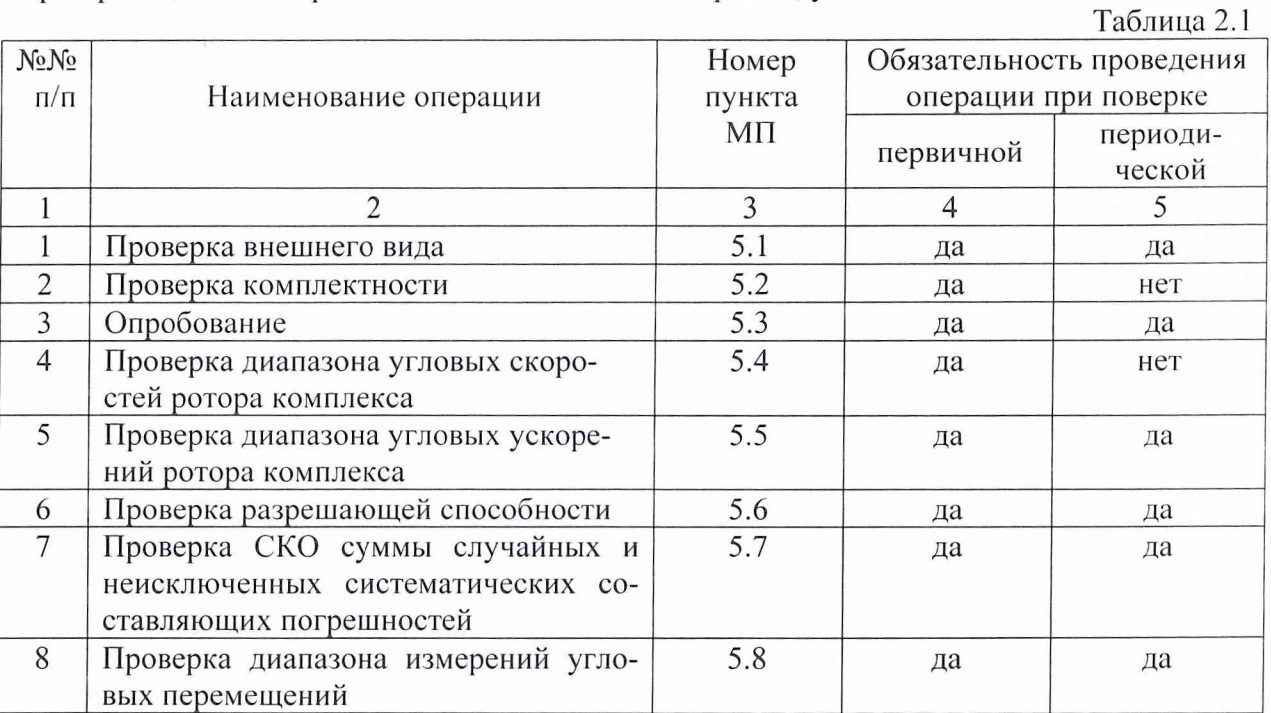

## 3. СРЕДСТВА ПОВЕРКИ

<span id="page-2-1"></span>При проведении поверки должны применяться средства измерений, указанные в табл. 3.1, имеющие свидетельства с неистекшим сроком действия.  $T_{\alpha} \epsilon$ ------- 2.1

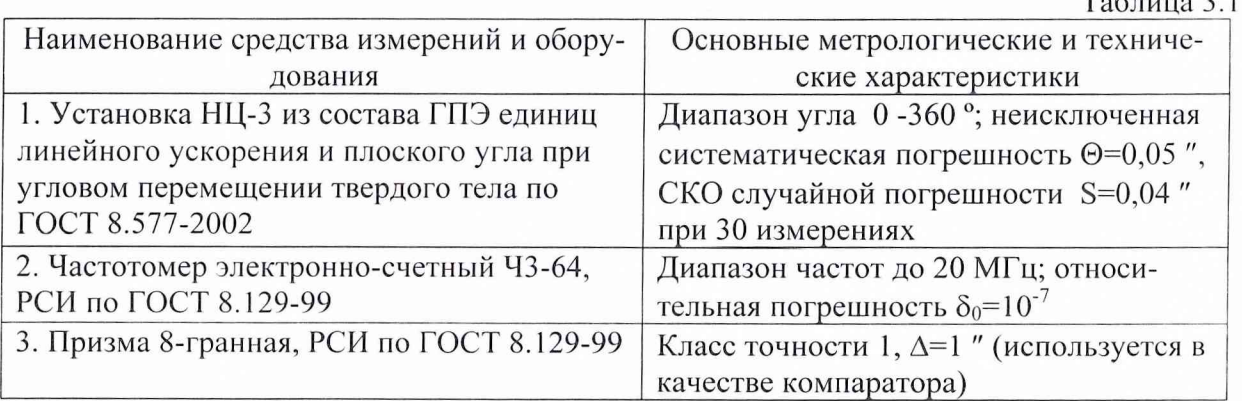

Допускается применение других средств поверки, обеспечивающих требуемую точность измерений, со свидетельствами о поверке с неистекшим сроком действия.

## 4. **УСЛОВИЯ ПОВЕРКИ**

При проведении поверки должны быть соблюдены следующие условия: -температура окружающего воздуха, °С -относительная влажность воздуха при указанной температуре, % -атмосферное давление, кПа 20±2  $60 - 90$ 84 -106,7

### **5. ПРОВЕДЕНИЕ ПОВЕРКИ**

#### **5.1. Проверка внешнего вида**

<span id="page-3-0"></span>При проведении внешнего осмотра должно быть установлено: -отсутствие видимых внешних повреждений деталей и механизмов комплекса; -наличие маркировки.

#### **5.2. Проверка комплектности**

<span id="page-3-1"></span>При проверке комплектности должно быть установлено ее соответствие приведенной в эксплуатационной документации на комплекс.

#### **5.3. Опробование**

При проведении опробования должна быть установлена работоспособность комплекса.

Подготовить ИВК к работе в соответствии с руководством по его эксплуатации.

Включить подачу сжатого воздуха и установить на пневмопульте ИВК рабочее давление 4,5 атм. Включить персональный компьютер, блок управления и блок электроники ИВК.

Запустить программу IVK.exe. Нажать кнопку «Пуск» на блоке управления и убедиться, что ротор комплекса вращается. Нажать кнопку «Пуск KJ1» на блоке электронике и убедиться, что стрелка вольтметра установилась в среднее положение, светодиод «КЛ» мигает. Нажать кнопку «Поджиг КЛ» на блоке электроники и убедиться, что светодиод «КЛ» горит непрерывно. Если светодиод «КЛ» продолжает мигать, повторно нажать кнопку «Поджиг КЛ».

Используя программу IVK.exe, задать режим измерения.

Опробование считается успешным, если после окончания измерения результаты сохранены в заданном файле данных.

Нажать кнопку «Стоп» на блоке управления, выключить блоки управления и электроники, выйти из программы "IVK.exe" и выключить компьютер. Отключить подачу сжатого воздуха в.

#### **5.4 Проверка диапазона угловых скоростей ротора комплекса**

<span id="page-3-2"></span>5.4.1. Подготовить ИВК к работе в соответствии с руководством по его эксплуатации.

Подключить выход одиночной метки входящего в состав ИВК голографического преобразователя ПКГ-105М к входу частотомера. Включить частотомер в режиме измерения периода.

5.4.2. В соответствии с руководством по эксплуатации ИВК задать номинальное значение скорости вращения ротора 30 °/с. Провести измерения 20 периодов выходного сигнала голографического преобразователя  $T_i$  (i=1...20).

Рассчитать фактическое значение угловой скорости ротора W<sub>Ф1</sub> по формуле:

 $W_{\Phi I} = 360/T$ , где T= $\sum T_i/20$  - среднее значение периода, полученное по результатам измерений.

Полученное значение  $W_{\Phi}$  занести в табл. 5.1.

5.4.3. Повторить операции по п. 5.4.2 для номинальных значений угловой скорости W<sub>H</sub>, представленных и табл. 5.1.

5.4.4. В соответствии с руководством по эксплуатации ИВК провести реверсирование угловой скорости ротора установки. Повторить операции по п.п. 5.4.2, 5.4.3. Рассчитать фактические значения угловой скорости ротора  $W_{\phi 2} = 360/T$ , где T= $\sum T_i/20$  занести в табл. 5.1.

5.4.5. По данным табл. 5.1 рассчитать относительные отклонения фактических значений угловой скорости ротора от номинальных:

 $\Delta_{\text{W1}} = |(\text{W}_{\Phi1} - \text{W}_{\text{H}}) / \text{W}_{\text{H}}| \cdot 100 \text{ %};$  $\Delta_{\text{W2}} = | (W_{\Phi2} - W_H) / W_H | \cdot 100 \%$ .

Таблица 5.1.

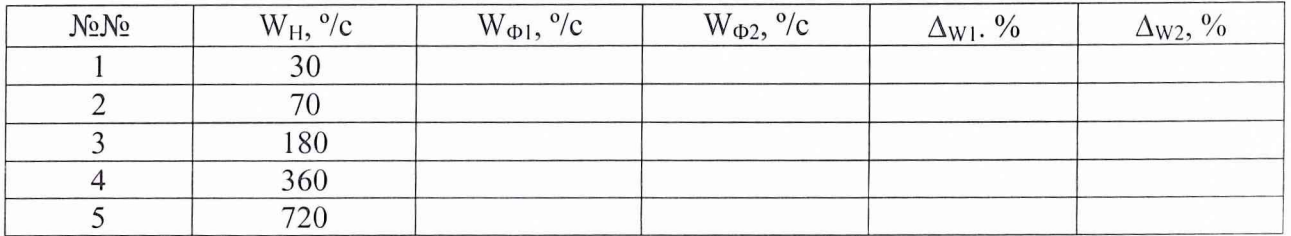

Проверка считается успешной, если обеспечивается задание минимального значения угловой скорости не более 30 °/с, максимального – не менее 720 °/с, а  $\Delta_{W1}$  и  $\Delta_{W2}$  не превышают 10 %.

#### **5.5. Проверка диапазона угловых ускорений ротора комплекса.**

<span id="page-4-0"></span>5.5.1. В соответствии с руководством по эксплуатации ИВК подготовить к работе входящий в его состав интерференционный нуль-индикатор и установить на вращающуюся платформу ИВК <sup>8</sup> -гранную призму-компаратор.

5.5.2. В соответствии с руководством по эксплуатации ИВК задать движение ротора комплекса с нулевым ускорением при постоянной скорости 360 %.

Провести измерения периодов Т<sub>і</sub> выходного сигнала голографического преобразователя через каждые 45 градусов в течение одного периода вращения ротора комплекса (Т=1 с). Для этого использовать в качестве запускающего сигнала импульсы интерференционного нуль-индикатора, соответствующие прохождению каждой грани призмы.

Для каждой пары угловых интервалов, задаваемых смежными углами призмы, рассчитать значения углового ускорения по формуле:

 $\varepsilon_i = 90/[(T_i - T_{i-1})(T_{i+1} - T_{i-1})-(T_{i+1} - T_i)(T_{i+1} - T_i)],$   $i=1,2,...8.$ 

Для подтверждения нижней границы диапазона угловых ускорений  $\varepsilon_{\text{min}}=0$  максимальное абсолютное значение  $\epsilon_i$  не должно превышать 2 град/с<sup>2</sup>.

5.5.3. В соответствии с руководством по эксплуатации ИВК задать движение ротора ИВК со скоростью, изменяющейся по гармоническому закону. Задать амплитуду изменения скорости 345 град/с и среднее значение 375 % (соответствует пределам изменения от 30 до 720 7с) Задать частоту изменения скорости 0,01 Гц (с соответствует пределам изменения углового ускорения от -20 до 20 град/ $c^2$ ).

Провести измерения периодов  $T_i$  выходного сигнала голографического преобразователя через каждые 45 градусов в течение времени одного периода  $T_0$  изменения скорости ротора установки ( $T_0$  = 100 с). Для этого использовать в качестве запускающего сигнала импульсы интерференционного нуль-индикатора, соответствующие прохождению каждой грани призмы.

Для каждого из угловых интервалов, задаваемых углами призмы рассчитать значения текущей угловой скорости по формуле:

 $W_i = 45/(T_{i+1} - T_i).$ 

Результаты измерения  $T_i$  и рассчитанные значения  $W_i$  занести в таблицу 5.2.

#### Таблина 5.2.

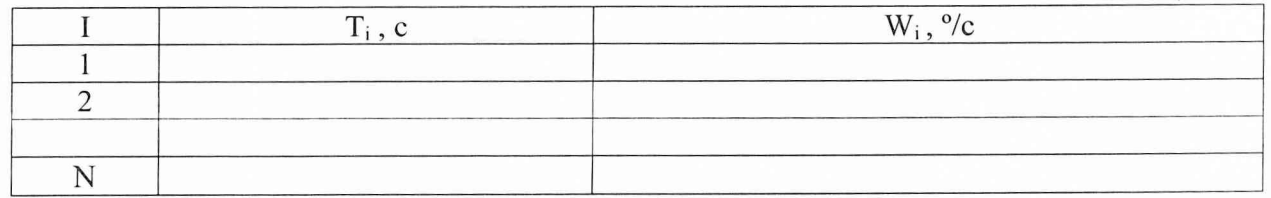

Используя полученный временной ряд  $W_i(T_i)$  рассчитать амплитуду изменения угловой скорости по формуле:

 $W_1 = = \Phi_1 \{W_i(T_i)\}/cos \phi$ ,

где  $\Phi_1\{W_i(T_i)\}\$  – амплитуда первой гармоники спектра Фурье, ф - угол между гранями призмы ( $\varphi$  = 45 $\degree$ ).

Рассчитать максимальное угловое ускорение ротора комплекса по формуле:

 $\varepsilon_{\text{max}} = 2 \cdot \pi \cdot W_1 / T_0$ .

Для подтверждения верхней границы диапазона угловых ускорений (20 °/с<sup>2</sup>) должно выполняться условие:

 $|\varepsilon_{\text{max}} - 20|$  < 2  $^{0}/c^{2}$ .

Проверка считается успешной, если обеспечивается задание минимального значения углового ускорения 0<sup>°</sup>/c<sup>2</sup>, максимального – 20<sup>°</sup>/c<sup>2</sup>, а отклонения от этих значений не превышают  $2 \frac{6}{c^2}$ .

#### <span id="page-5-0"></span>5.6. Проверка разрешающей способности.

5.6.1. Подготовить комплекс к работе в соответствии с руководством по его эксплуатации.

Подключить выход "НМ" одиночной метки входящего в состав ИВК голографического преобразователя ПКГ-105М к входу "В" частотомера, а выход "ОДУ" последовательности к входу "А". Включить частотомер в режиме измерения отношения частот.

5.6.2. В соответствии с руководством по эксплуатации ИВК задать номинальное значение скорости вращения ротора 30%.

5.6.3. Провести с помощью частотомера измерения числа периодов  $K_{1i}$  выходного сигнала преобразователя ПКГ-105М, соответствующего одному обороту. Рассчитать по 20 оборотам среднее значение К<sub>1</sub> по формуле:

 $K_1 = \sum K_{1i} / 20$ 

и занести результат в табл. 5.3.

5.6.3. Провести  $\mathbf{c}$ помощью ИВК измерения количества периодов К<sub>2</sub> интерполирующего сигнала, соответствующего одному периоду сигнала преобразователя ПКГ-105М. Рассчитать по 20 оборотам среднее значение К<sub>2</sub> по формуле:

 $K_2 = \sum K_{2i} / (20 \cdot K_1)$ 

и занести результат в табл. 5.3.

Используя полученные результаты, рассчитать разрешающую способность комплекса D, с учетом равномерного распределения вероятности нахождения каждой из границ измеряемого угла в пределах шага интерполяции по формуле:

D=1296000/(K<sub>1</sub> · K<sub>2</sub> ·  $\sqrt{6}$ ).

Полученные результаты занести в табл. 5.3.

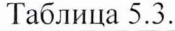

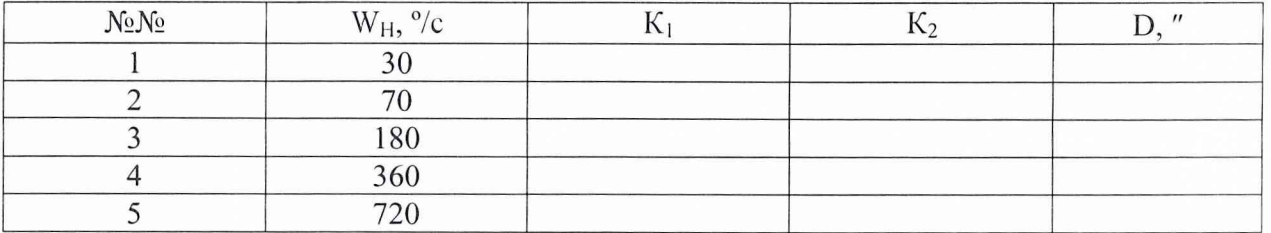

6

5.6.3. Повторить операции по п. 5.6.2 - 5.6.4 для номинальных значений угловой скорости 70; 180; 270: 360 и 720 %.

Результаты проверки положительны, если:

- в статическом режиме разрешающая способность не более 0,05";

- в динамическом режиме разрешающая способность не более 0.03".

#### <span id="page-6-0"></span>5.7. Проверка СКО суммы случайных и неисключенных систематических составляющих погрешностей.

5.7.1. Определение систематической и случайной составляющей погрешности на базовой скорости.

5.7.1.1. Установить входящий в состав комплекса кольцевой лазер ГЛ-1 на эталонную установку НЦ-3 (из состава ГПЭ единиц линейного ускорения и плоского угла при угловом перемещении твердого тела по ГОСТ 8.577-2002).

установки соответствии  $5.7.1.2.$ B  $\mathbf{C}$ руководством ПО эксплуатации НЦ-3 и методикой Хд1. 456.336МИ провести исследования ГПЭ плоского угла при использовании вместо штатного кольцевого лазера лазер из состава комплекса УППУ-1.

При измерениях использовать выходной сигнал кольцевого лазера в качестве заполняющего для измерения углов между импульсами оптического датчика угла эталонной установки, прошедшими делитель частоты при коэффициенте деления 900 (соответствует измерению за один оборот 360 угловых интервалов с номинальным значением 1<sup>°</sup>). Измерения провести при 6 положениях кольцевого лазера относительно оптического датчика угла, отличающихся друг от друга на 60 градусов. Для каждого из положений провести измерения при 30 оборотах установки. По результатам обработки полученных массивов данных с использованием измерительной программы установки НЦ-3 получить и занести в протокол значения систематической  $\Theta_2$  и случайной  $S_2$  составляющих погрешности для измеряемого угла от 0 до 360°. Полученные значения не должны превышать паспортные значения метрологических характеристик эталона  $\Theta_3$  и  $S_3$ .

5.7.1.3. Установить кольцевой лазер ГЛ-1 в штатное положение на комплексе УППУ-1 и на базовой угловой скорости 360 % повторить измерения по п. 5.7.1.2. Полученные значения систематической составляющей погрешности ⊕ и случайной составляющей погрешности S занести в протокол.

5.7.2. Определение систематической составляющей погрешности, обусловленной влиянием угловой скорости.

5.7.2.1. В соответствии с руководством по эксплуатации ИВК подготовить к работе входящий в его состав интерференционный нуль-индикатор и установить на вращающуюся платформу ИВК 8-гранную призму-компаратор.

5.7.2.2. Используя измерительную программу ИВК, при 30 оборотах ротора установки провести измерения углов  $\varphi(w)$  образованных гранями призмы на скорости 360  $\degree$ /c. Результаты занести в таблицу 5.4.

5.7.2.3. Повторить операции по п. 5.7.2.2 на скоростях, значения которых представлены в табл. 5.4.

5.7.2.4. Вычислить отклонения измеренных углов многогранной призмы:

 $\Delta_i(w_i) = \varphi_i(w_i) - \varphi_i(360)$ ,

где  $i = 45, 90, 135, 180, 225, 270, 315$  и 360 °;  $w_i = 30, 70, 180 \text{ m } 720 \text{ °C}.$ Результаты занести в таблицу 5.4.

5.7.2.5. По данным таблицы 5.4 по методу наименьших квадратов рассчитать коэффициент В линейной зависимости  $\Delta(w) = A + B \cdot w$  полученных отклонений от скорости.

Используя полученное значение В, рассчитать значения погрешности  $\Theta_{W1}$  и  $\Theta_{W2}$  для режимов работы ЦПУ в соответствии с ГОСТ РВ 52015-2003: статического (30-70 °/с) и динамического (70-720 °/с) по формулам:

 $\Theta_{W1}$ <sup>=</sup> B.330;  $\Theta_{W2}$ <sup>=</sup> B.360.

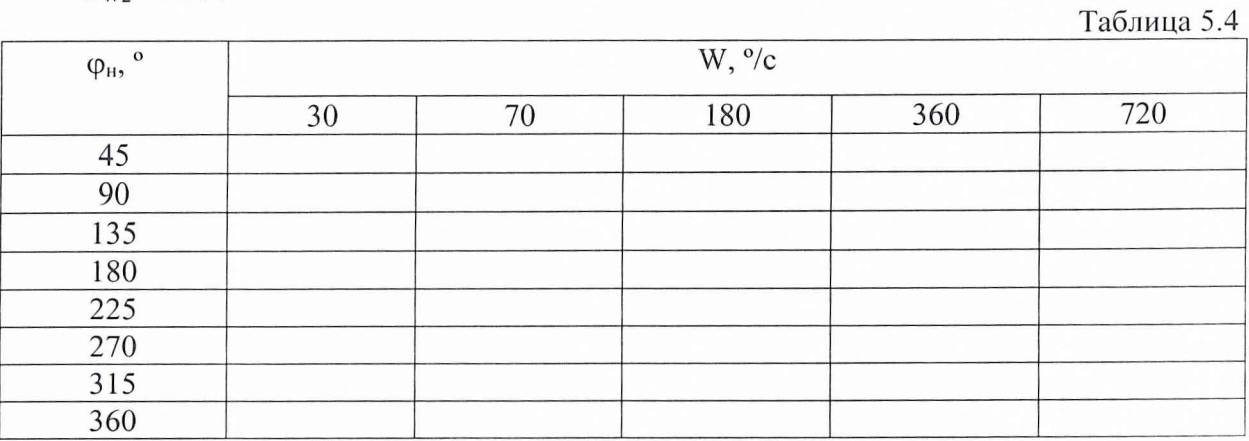

5.7.3. Определение систематической составляющей погрешности, обусловленной влиянием углового ускорения.

5.7.3.1. В соответствии с руководством по эксплуатации ИВК подготовить к работе входящий в его состав интерференционный нуль-индикатор и установить на вращающуюся платформу ИВК 8-гранную призму-компаратор.

5.7.2.2. Используя измерительную программу ИВК, при 25 оборотах установки провести измерения углов многогранной призмы ф(w) при значениях углового ускорения, представленных в табл. 5.8.3.

5.7.2.3. Вычислить отклонения измеренных углов многогранной призмы:

 $\Delta_i(\epsilon_i) = \varphi_i(\epsilon_i) - \varphi_i(0),$ 

где  $i = 45, 90, 135, 180, 225, 270, 315$  и 360°;

 $\varepsilon_i$  = 5, 10,15 и 20 °/c<sup>2</sup>.

В качестве результатов измерений с угловым ускорением равным 0 град/ $c^2$  использовать данные, полученные в п. 5.7.2 для угловой скорости ротора установки 360 град/с.

Результаты занести в таблицу 5.5.

5.7.2.4. По данным таблицы 5.5 по методу наименьших квадратов рассчитать коэффициент D линейной зависимости  $\Delta(\epsilon) = C + D \cdot \epsilon$  полученных отклонений от ускорения.

5.7.2.5. Принять в качестве систематической составляющей погрешности  $\Theta_{\epsilon}$ , обусловленной влиянием углового ускорения, максимальное изменение угла, соответствующее рабочему диапазону ускорений 0-20,  $\frac{o}{c^2}$ .

Используя полученное значение D, рассчитать значение погрешности  $\Theta_{\varepsilon}$  по форму- $\mathbb{R}^{\cdot}$ 

 $\Theta_{\rm s}$  = D.20.

Таблица 5.5

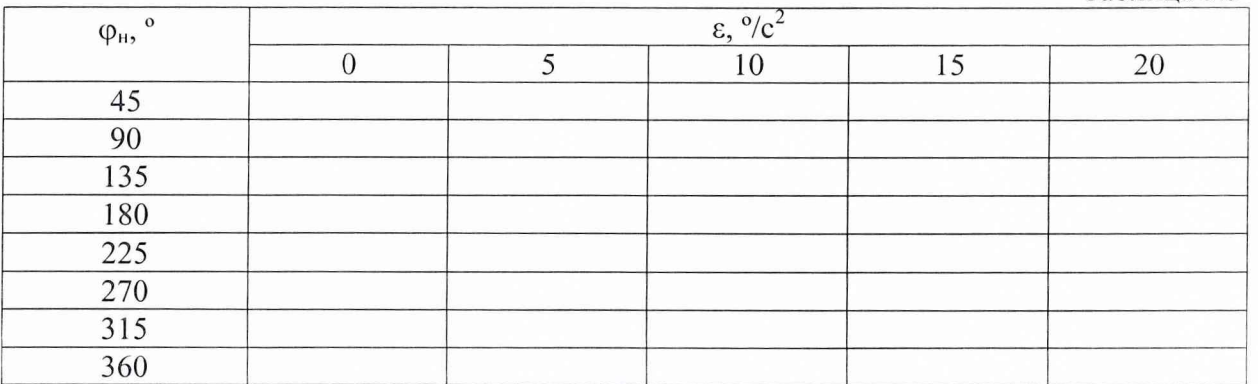

5.7.4. Вычисление СКО суммы случайных и неисключенных систематических составляющих погрешностей.

При суммировании составляющих погрешности должны быть учтены следующие компоненты:

- случайная погрешность ГПЭ по ГОСТ 8.577-2002, (среднеквадратическое от- $\omega$ клонение  $S_2 = 0.02$  " при 120 измерениях);
- неисключенная систематическая погрешность ГПЭ по ГОСТ 8.577-2002  $(\Theta_2 = 0.05$ ":
- систематическая составляющая погрешности при базовом значении угловой скорости ротора (по результатам п. 5.7.1);
- случайная погрешность при базовом значении угловой скорости ротора (по результатам п. 5.7.1);
- систематическая погрешность влияния угловой скорости (по результатам п. 5.7.2 в зависимости от режима работы ИВК);
- систематической погрешность влияния углового ускорения, (по результатам п. 5.7.3 в зависимости от режима работы ИВК).

В соответствии с ГОСТ 8.381-80 вычислить СКО суммарной погрешности ИВК для статического S<sub>1</sub> и динамического S<sub>2</sub> режимов ИВК по формулам:

$$
S_1 = \sqrt{S_3^2 + \frac{\Theta_3^2}{3} + S^2 + \frac{\Theta^2}{3} + \frac{\Theta_{W1}^2}{3} + \frac{\Theta_{\varepsilon_1}^2}{3}},
$$
  

$$
S_2 = \sqrt{S_3^2 + \frac{\Theta_3^2}{3} + S^2 + \frac{\Theta^2}{3} + \frac{\Theta_{W2}^2}{3} + \frac{\Theta_{\varepsilon_2}^2}{3}},
$$

Для подтверждения суммарной погрешности ИВК должны выполняться условия: Результаты проверки положительны, если:

- в статическом режиме  $S_1 < 0.1$ ";
- в динамическом режиме  $S_2 < 0.05$ ".

#### 5.8. Проверка диапазона измерений.

<span id="page-8-0"></span>Проверку диапазона измерений проводить по результатам выполнения п. 5.7 по определению суммарной погрешности, поскольку составляющие погрешности определяются для значений угла в диапазоне от 0 до 360 градусов. Результаты проверки являются положительными, если во всем указанном диапазоне СКО суммарной погрешности не превышает указанных в п. 5.7 значений.

## 6. ОФОРМЛЕНИЕ РЕЗУЛЬТАТОВ ПОВЕРКИ

<span id="page-8-1"></span>По результатам поверки, проведенной в соответствии с настоящей методикой, оформляется протокол и выдается свидетельство.

При отрицательных результатах поверки средство измерений к выпуску в обращение и к применению не допускается и на него оформляется извещение о непригодности.

Старший научный сотрудник ГЦИ СИ «Воентест» 32 ГНИИИ МО РФ

 $\sqrt{\ell}$ ейч $\Big/$  М.В. Летуновский